#### **ARBRES**

**Arbres binaires Représentation des arbres Fonctions primitives sur les arbres Parcours d'arbres Arbres ordonnés**

## À QUOI SERVENT LES ARBRES ?

¢ Les arbres, comme les listes, permettent de représenter un nombre variable de données

¢ Le principal avantage des arbres par rapport aux listes est qu'ils permettent de ranger les données de telle sorte que les recherches soient plus efficaces

## DÉFINITION

- ¢ Un arbre est soit un nœud, soit un arbre vide
- ¢ Un nœud a des fils qui sont eux aussi des arbres
- ¢ Si tous les fils d'un nœud sont vides, alors le nœud est qualifié de feuille
- ¢ Les nœuds portent des valeurs, ce sont les données que l'on veut stocker
- ¢ Si tous les nœuds de l'arbre ont n fils, alors l'arbre est dit n-aire

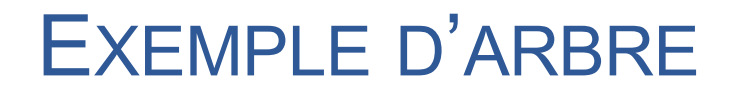

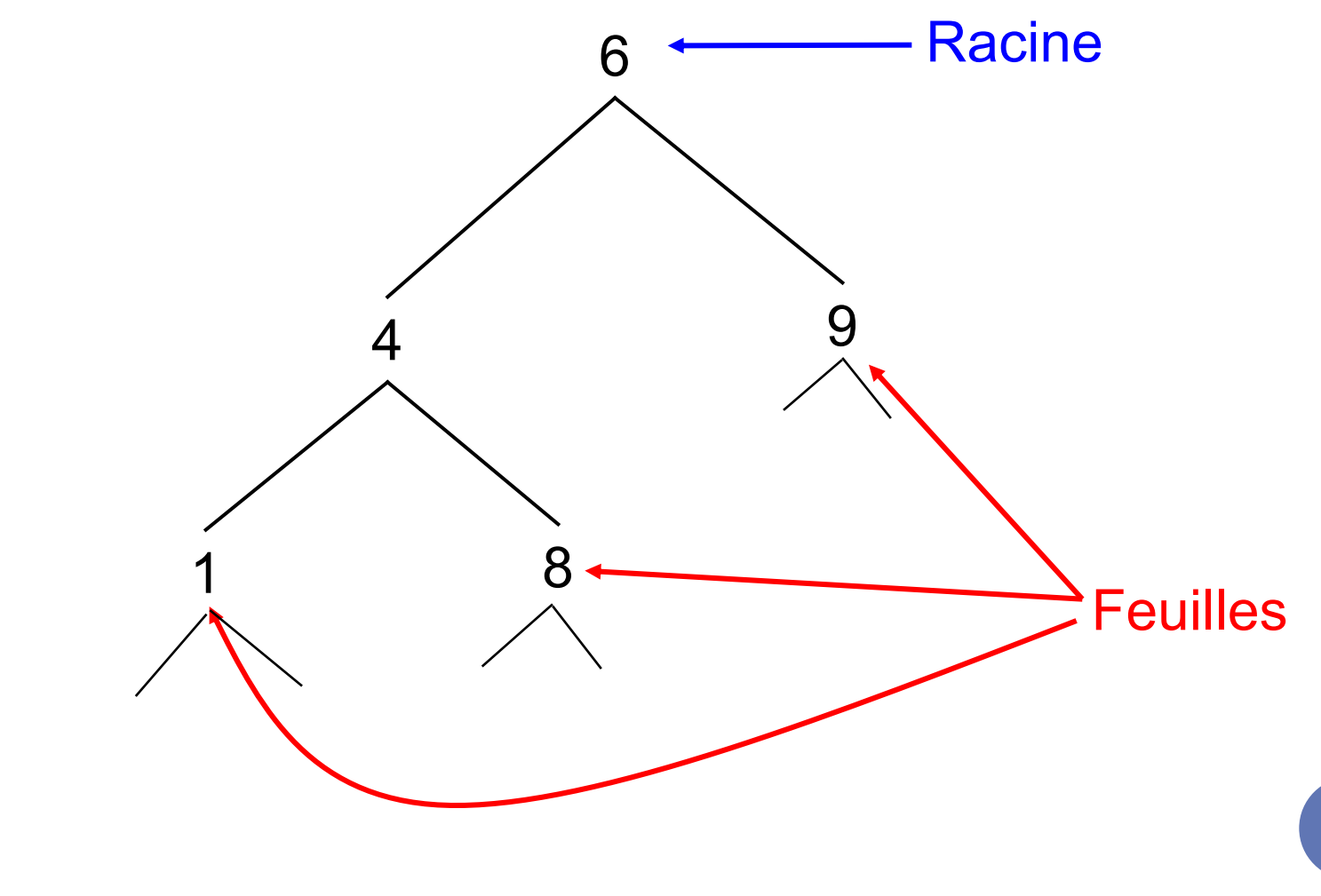

Licence Lyon1 - UE LIFAP2 N. Guin - M. Lefevre

#### ARBRES BINAIRES

¢ Un arbre binaire est :

- soit l'arbre vide
- soit un nœud qui a exactement deux fils (éventuellement vides)

¢ Pour manipuler les arbres binaires, on a besoin de primitives

- d'accès
- de test
- de construction

## PRIMITIVES SUR LES ARBRES BINAIRES (1)

#### ¢ Primitives d'accès

- valeur : retourne la valeur d'un arbre non vide
- fils-g : retourne le fils de gauche d'un arbre non vide
- fils-d : retourne le fils de droite d'un arbre non vide

#### ¢ Primitives de test

- arbre? : retourne vrai si un élément donné est un arbre
- arbre-vide? : retourne vrai si un arbre donné est vide
- feuille? : retourne vrai si un arbre donné est une feuille
- arbre=? : retourne vrai si deux arbres donnés sont égaux

## PRIMITIVES SUR LES ARBRES BINAIRES (2)

#### ¢ Primitives de construction

- arbre-vide : crée et retourne un arbre vide
- cons-binaire : crée et retourne un arbre avec une valeur donnée et deux arbres donnés qui seront ses deux uniques fils

## EXEMPLES D'UTILISATION DES PRIMITIVES

Soit l'arbre a :

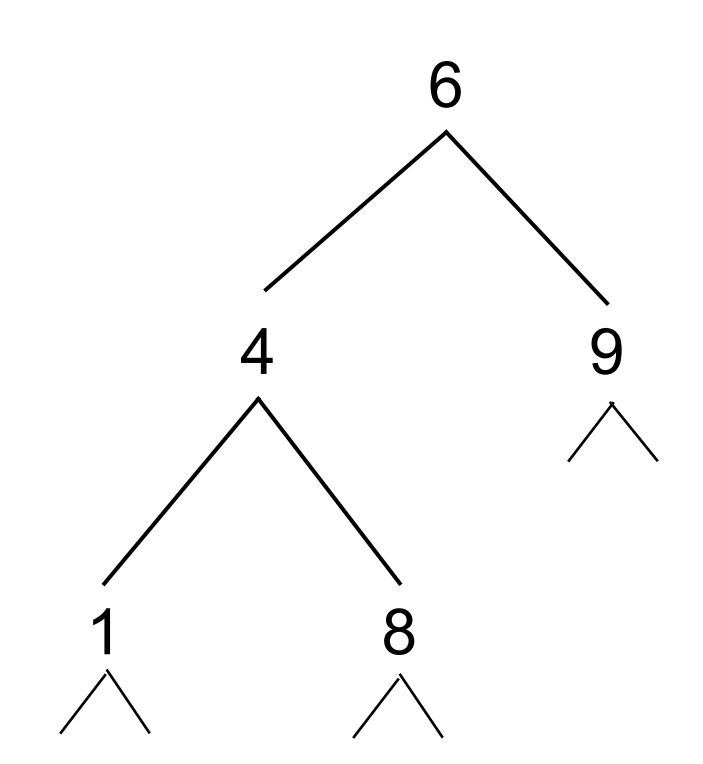

(valeur a)  $\rightarrow$  6 (valeur (fils-g a))  $\rightarrow$  4 (valeur (fils-d (fils-g a)))  $\rightarrow 8$ 

 $(\text{arbre? a}) \rightarrow \#t$ 

(arbre-vide? a)  $\rightarrow$  #f (arbre-vide? (fils-d a))  $\rightarrow$  #f (arbre-vide? (fils-g (fils-d a)))  $\rightarrow$  #t

(feuille? (fils-d a))  $\rightarrow$  #t (feuille? (fils-g a))  $\rightarrow$  #f

## REPRÉSENTATION DES ARBRES BINAIRES

¢ Nous choisissons d'utiliser les listes pour représenter les arbres

¢ Un arbre vide sera représenté par la liste vide '() ¢ Un nœud sera une liste de 3 éléments

- le car est sa valeur
- le cadr son fils gauche
- le caddr son fils droit

Licence Lyon1 - UE LIFAP2 N. Guin - M. Lefevre

## EXEMPLE DE REPRÉSENTATION D'UN ARBRE BINAIRE

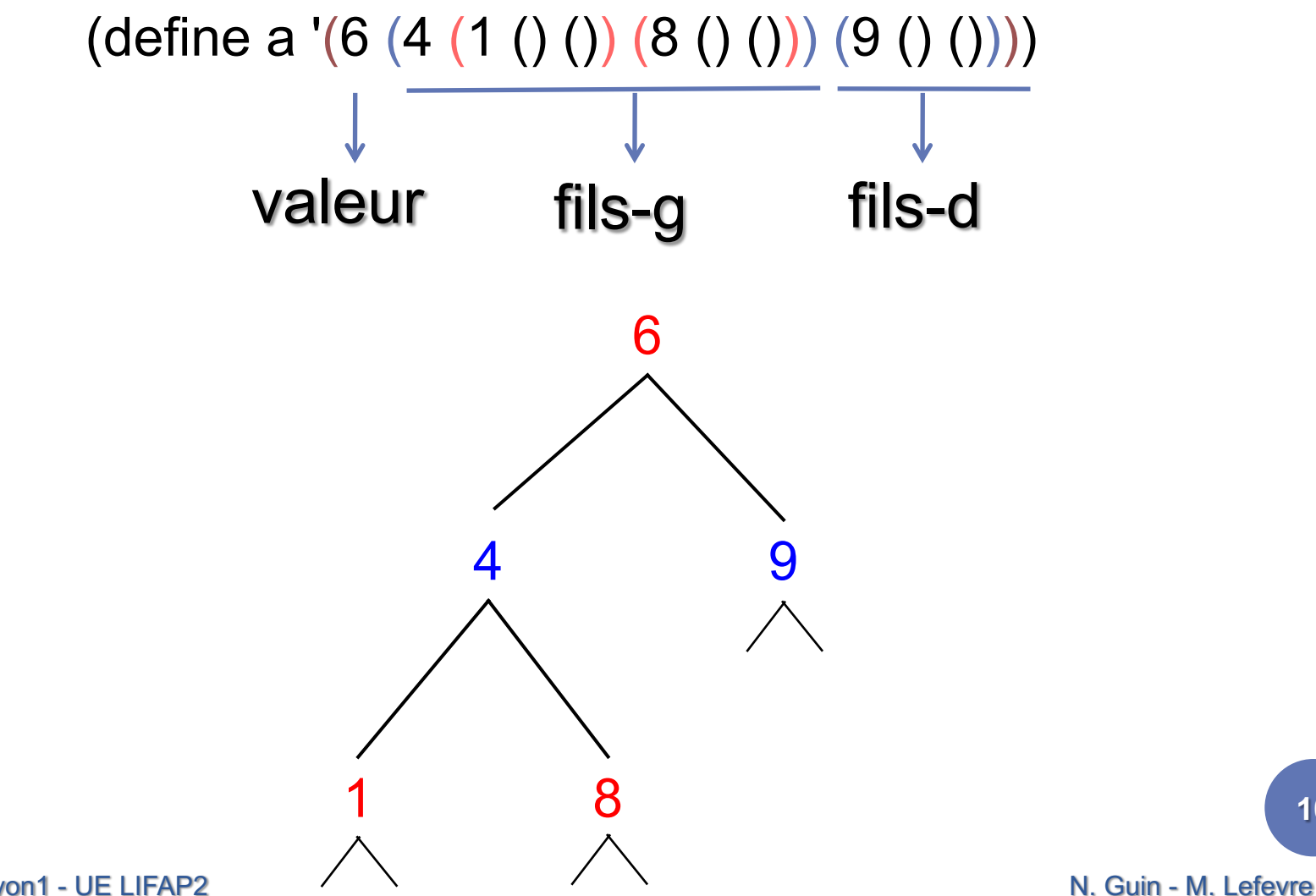

Licence Lyon1 - UE LIFAP2

### DÉFINITIONS DES PRIMITIVES (1)

¢ valeur : retourne la valeur d'un arbre non vide (define valeur ;  $\rightarrow$  atome (lambda (arbre) ; arbre non vide (car arbre)))

¢ fils-g : retourne le fils de gauche d'un arbre non vide (define fils-g ;  $\rightarrow$  arbre (lambda (arbre) ; arbre non vide (cadr arbre)))

#### DÉFINITIONS DES PRIMITIVES (2)

¢ fils-d : retourne le fils de droite d'un arbre non vide (define fils-d;  $\rightarrow$  arbre (lambda (arbre) ; arbre non vide (caddr arbre)))

¢ arbre-vide? : retourne vrai si un arbre donné est vide (define arbre-vide? ;  $\rightarrow$  booléen (lambda (arbre) ; arbre (null? arbre)))

Licence Lyon1 - UE LIFAP2 N. Guin - M. Lefevre

#### DÉFINITIONS DES PRIMITIVES (3)

¢ arbre? : retourne vrai si une liste donnée est un arbre (define arbre? ;  $\rightarrow$  booléen (lambda (l) ; liste (or (null? l) ; l'arbre vide  $(and \left( = 3 (length I)) \right)$ (not (list? (car l))) (list? (cadr l)) (arbre? (cadr l)) (list? (caddr l))  $(\text{arbre?} (\text{caddr } I))))$ 

#### DÉFINITIONS DES PRIMITIVES (4)

¢ feuille? : retourne vrai si l'arbre donné est une feuille (define feuille? ;  $\rightarrow$  booléen (lambda (arbre) ; arbre (and (not (arbre-vide? arbre)) (arbre-vide? (fils-g arbre)) (arbre-vide? (fils-d arbre)))))

¢ arbre=? : retourne vrai si deux arbres donnés sont égaux (define arbre=? ;  $\rightarrow$  booléen (lambda (arbre1 arbre2) ; arbres (equal? arbre1 arbre2))) **14**

```
DÉFINITIONS DES PRIMITIVES (5)
```
¢ arbre-vide : retourne un arbre vide (define arbre-vide ;  $\rightarrow$  arbre (lambda ()  $'()$ )

¢ cons-binaire : crée un arbre avec une valeur donnée et deux arbres donnés qui seront ses deux uniques fils (define cons-binaire ;  $\rightarrow$  arbre (lambda (val fg fd) ; val atome, fg et fd arbres (list val fg fd)))

# ¢ (cons-binaire 2 b (fils-d a))

 $\rightarrow$  (2 (4 (1 () ()) (8 () ())) (9 () ()))

**16**

¢ (define a '(6 (4 (1 () ()) (8 () ())) (9 () ())))

#### **EXEMPLES**

¢ (define b (fils-g a))

 $\circ \mathsf{b} \to (4 (1 () 0)) (8 () 0))$ 

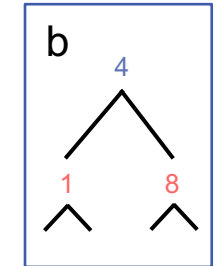

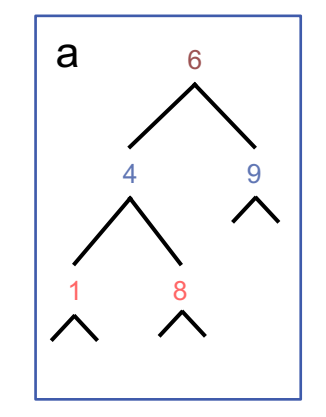

## POURQUOI UTILISER DES PRIMITIVES ?

¢ Pourquoi utiliser (arbre-vide) au lieu de '() et fils-g au lieu de cadr ?

¢ Si on décide de changer la représentation des arbres :

- sans primitives, il faut réécrire toutes les fonctions sur les arbres
- avec primitives, il suffit de modifier les primitives

**17**

Licence Lyon1 - UE LIFAP2 N. Guin - M. Lefevre

#### PARCOURS D'ARBRES

¢ Un arbre contient un ensemble de données

¢ Pour utiliser ces données, il faut parcourir l'arbre

- en profondeur
- ou en largeur

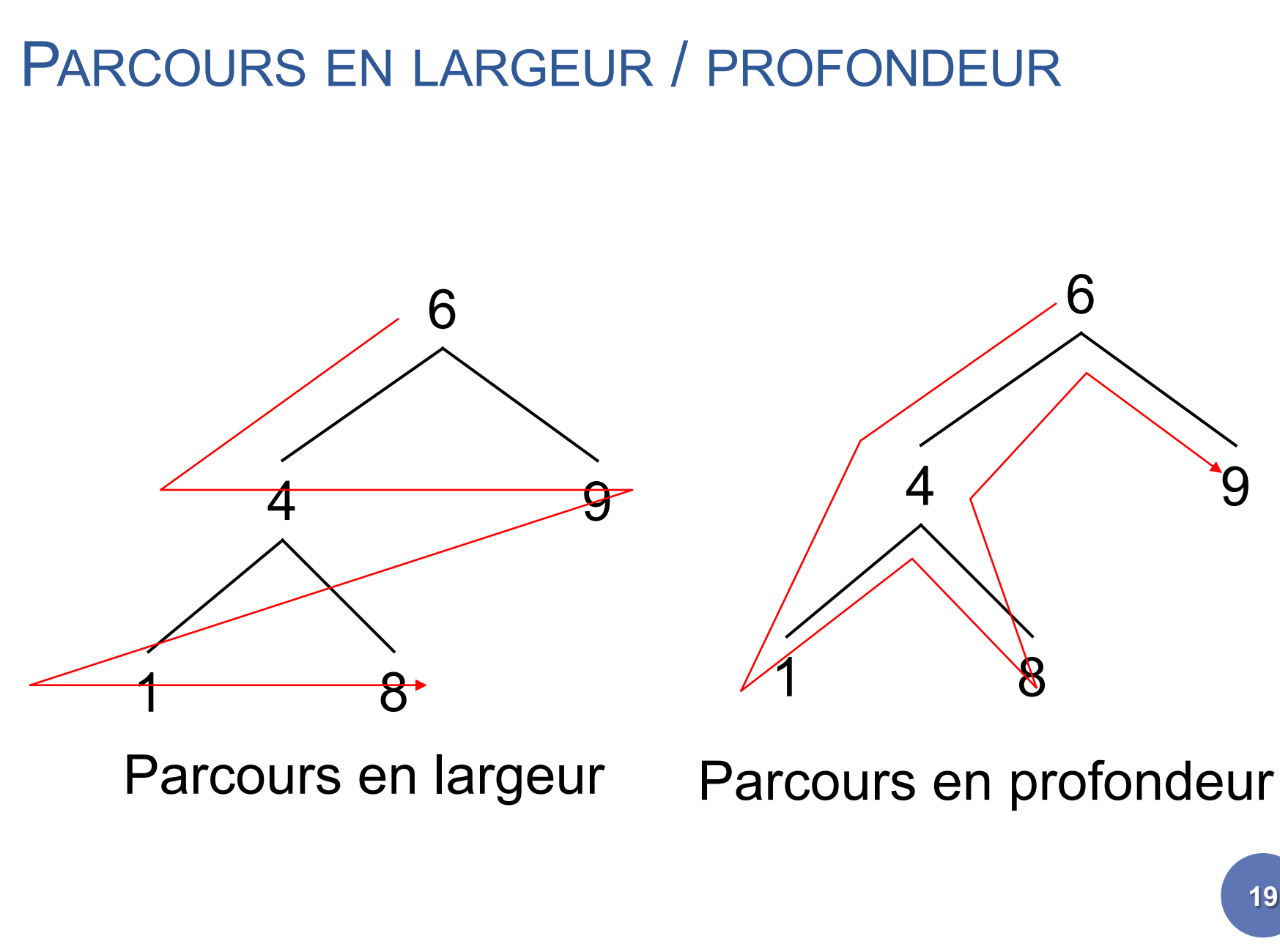

Licence Lyon1 - UE LIFAP2

N. Guin - M. Lefevre

#### PARCOURS EN PROFONDEUR : PRINCIPE

- ¢ Parcourir un arbre en profondeur consiste à passer ses nœuds en revue, en commençant toujours par le même fils, et en descendant le plus profondément possible dans l'arbre
- ¢ Lorsque l'on arrive sur un arbre vide, on remonte jusqu'au nœud supérieur et on redescend dans le fils encore inexploré

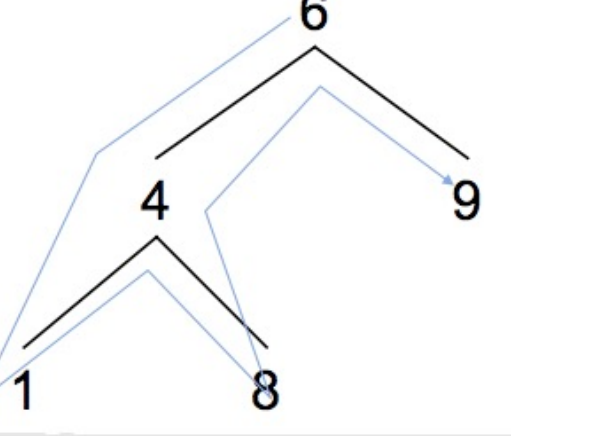

#### 3 PARCOURS EN PROFONDEUR

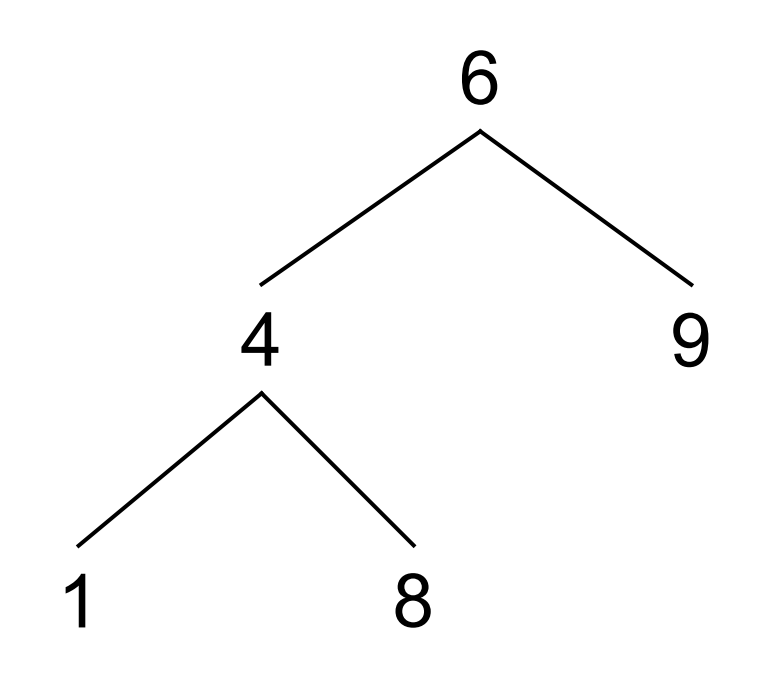

**21** ¢ Parcours infixe : ¢ Fils-g Valeur Fils-d  $o \rightarrow 14869$ ¢ Parcours préfixe : ¢ Valeur Fils-g Fils-d  $o \rightarrow 64189$ ¢ Parcours postfixe : ¢ Fils-g Fils-d Valeur  $o \rightarrow 18496$ 

#### **EXEMPLE**

En ajoutant des parenthèses pour chaque fils

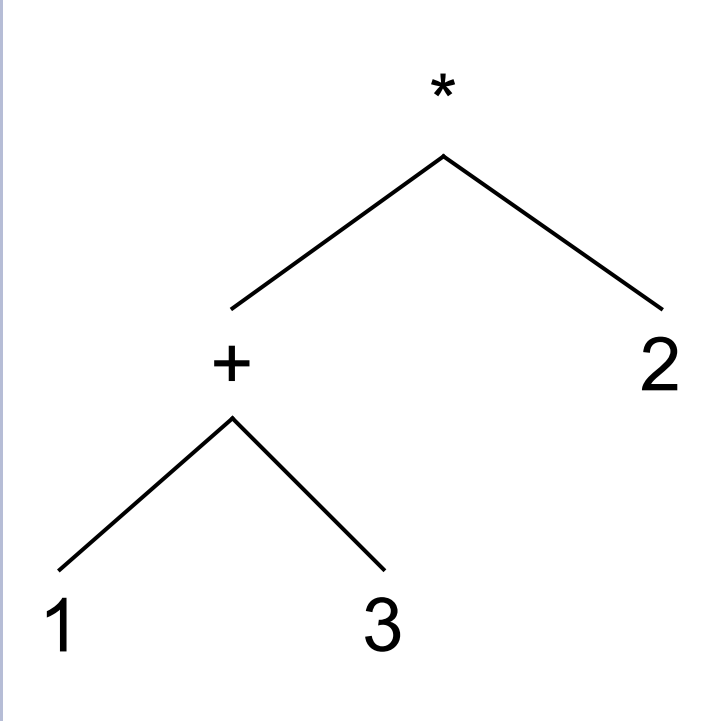

**22** ¢ Parcours infixe :  $\circ \rightarrow (((1) + (3)) * (2))$ ¢ notation classique math ¢ Parcours préfixe :  $\circ \rightarrow$  (\* (+ (1) (3)) 2) ¢ notation préfixe Scheme ¢ Parcours postfixe :  $\circ \rightarrow (((1) (3) +) (2) ^{*})$ ¢ parenthèses inutiles

## POUR ÉCRIRE UNE FONCTION QUI EFFECTUE UN PARCOURS EN PROFONDEUR

¢ Pour écrire une fonction f, sur un arbre A

- Si A est vide, on retourne une valeur constante, généralement l'élément neutre de f
- Si A n'est pas vide :
	- ¢ on rappelle f sur les deux fils de A, ce qui retourne deux résultats : Rg et Rd
	- ¢ puis on retourne un résultat qui ne dépend que de Rg, Rd et de la valeur de la racine de A

#### EXEMPLE : SOMME DES VALEURS D'UN ARBRE

(define somme ;  $\rightarrow$  nombre (lambda (A) ; A arbre de nombres (if (arbre-vide? A) 0 (+ (somme (fils-g A)) (somme (fils-d A))  $($ valeur A $))))$ 

**24**

Licence Lyon1 - UE LIFAP2 N. Guin - M. Lefevre

(somme A)

(+ (somme (fils-g A) (somme (fils-d A) 6) (+ (somme (fils-g A)  $(somm'e$  (fils-d A) 4) (+ (somme (fils-g A) (somme (fils-d A) 9) 0 0 (+ (somme (fils-g A) (somme (fils-d A)  $\begin{matrix} 1 \end{matrix}$  0  $\zeta$ (+ (somme (fils-g A) (somme (fils-d A) 8)  $\overline{0}$ 0 Licence Lyon1 - UE LIFAP2

#### **ILLUSTRATION**

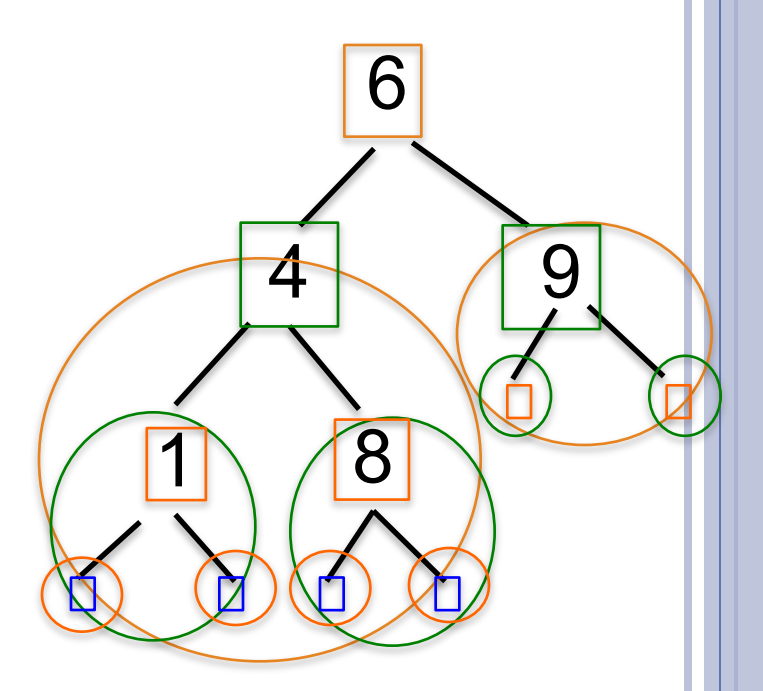

N. Guin - M. Lefevre

## FONCTIONNEMENT SUR UN EXEMPLE

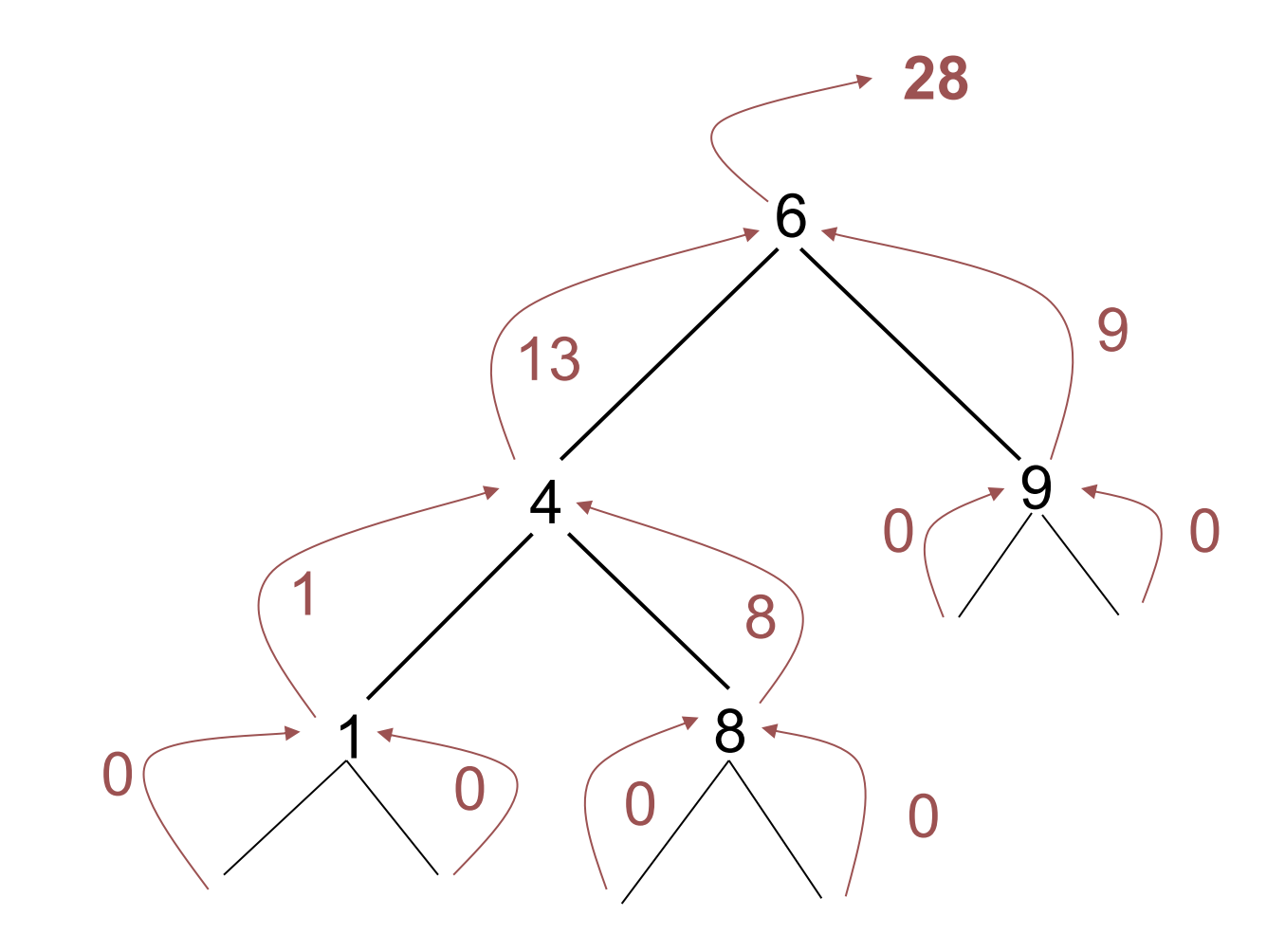

Licence Lyon1 - UE LIFAP2

N. Guin - M. Lefevre

#### MODIFICATION DU CAS D'ARRÊT

(define somme ;  $\rightarrow$  nombre (lambda (A) ; A arbre de nombres (if (feuille? A) (valeur A) (+ (somme (fils-g A)) (somme (fils-d A))  $(valeur A))))$ 

**27**

Licence Lyon1 - UE LIFAP2 N. Guin - M. Lefevre

#### PREMIER TEST

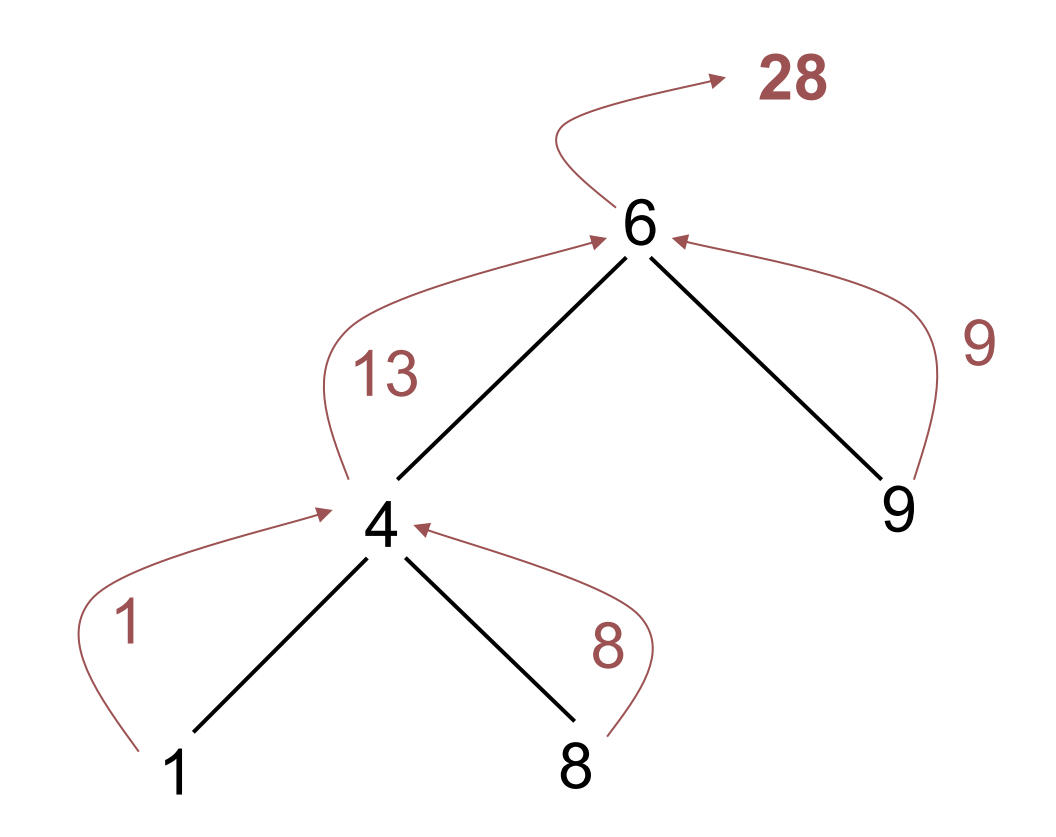

Licence Lyon1 - UE LIFAP2

N. Guin - M. Lefevre

### DEUXIÈME TEST

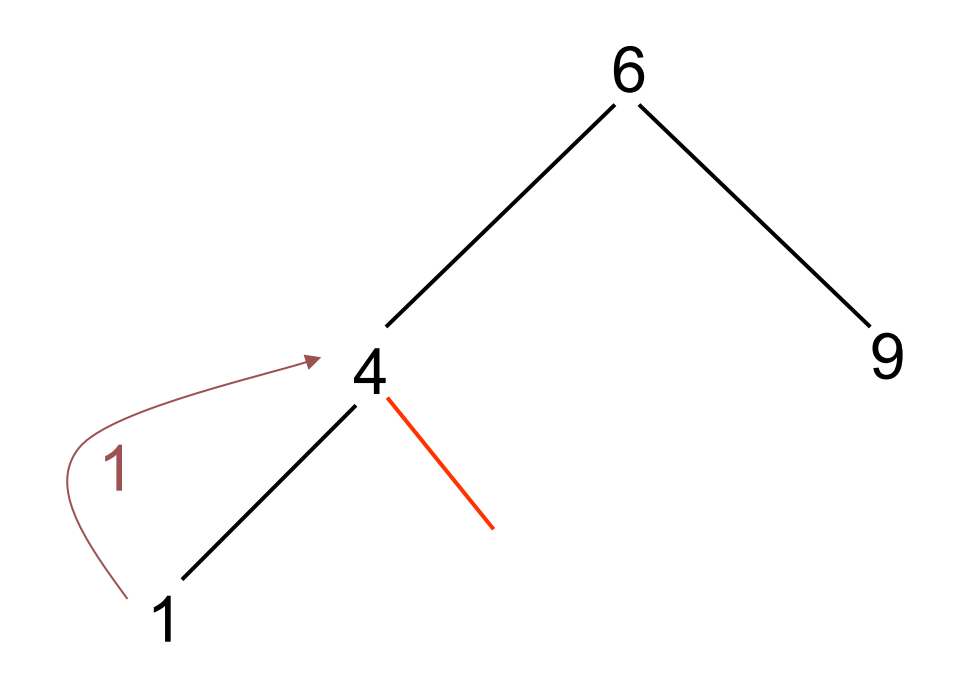

#### Il manque le cas de l'arbre vide

N. Guin - M. Lefevre **29**

Licence Lyon1 - UE LIFAP2

### MORALITÉ

¢ Il faut toujours tester les fonctions sur un arbre dont un nœud n'a qu'un seul fils

o Il faut toujours prévoir le cas d'arrêt correspondant à l'arbre vide

#### PARCOURS PARTIELS

¢ Il est parfois souhaitable d'arrêter le parcours même si tous les nœuds n'ont pas été passés en revue

#### ¢ Exemple : produit des valeurs d'un arbre

```
(define produit ; \rightarrow nombre
 (lambda (A) ; A arbre de nombres
  (if (arbre-vide? A)
       1
       (* (produit (fils-g A))
         (produit (fils-d A))
         (valeur A))))
```
#### PREMIER TEST

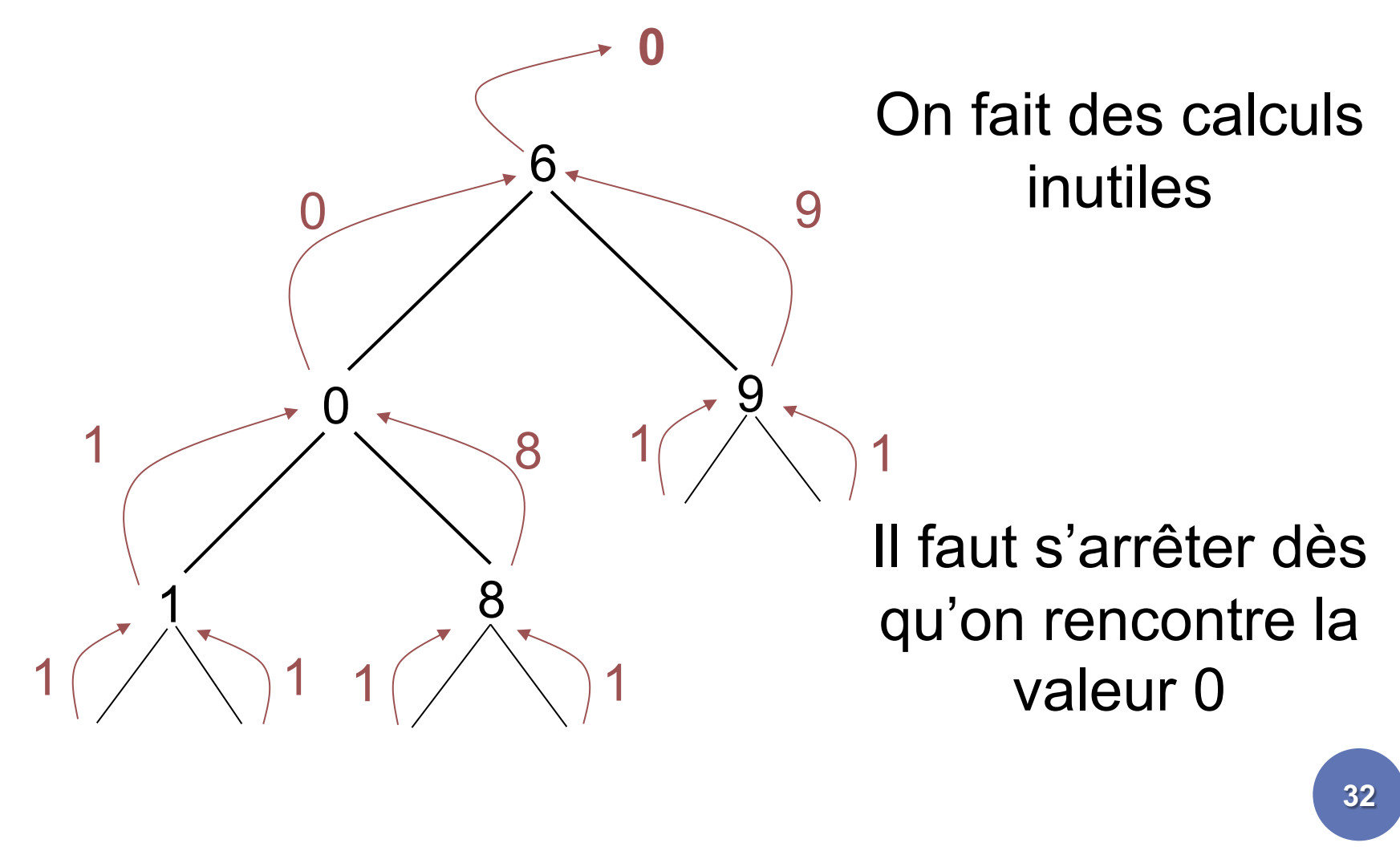

N. Guin - M. Lefevre

#### MODIFICATION DE LA FONCTION

(define produit ;  $\rightarrow$  nombre (lambda (A) ; A arbre de nombres (cond ((arbre-vide? A) 1)  $((= 0 (valueur A)) 0)$ (else (\* (produit (fils-g A)) (produit (fils-d A))  $(valeur A))))$ 

Licence Lyon1 - UE LIFAP2 N. Guin - M. Lefevre

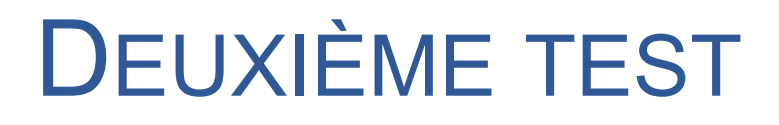

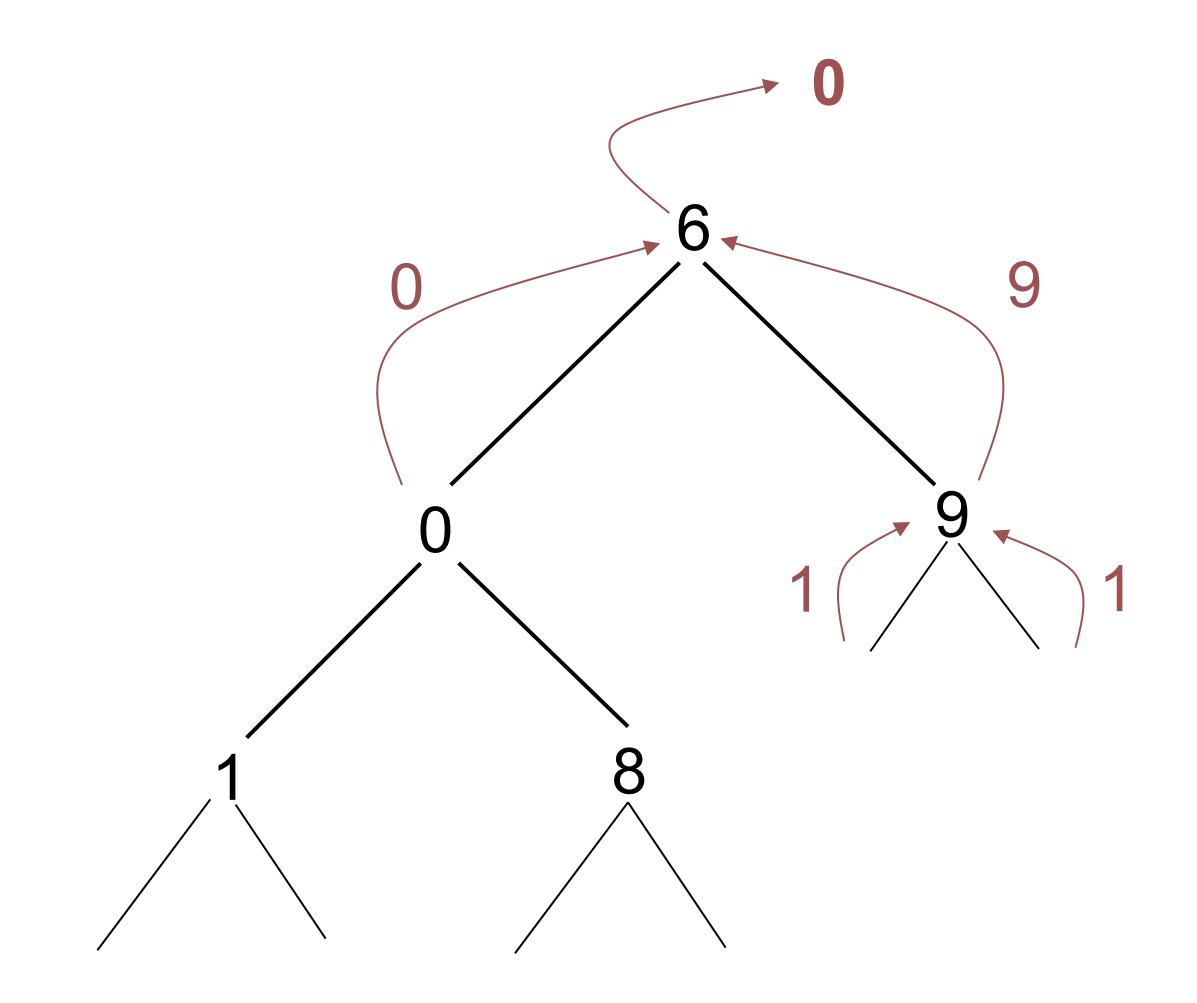

Licence Lyon1 - UE LIFAP2 N. Guin - M. Lefevre

#### MODIFICATION ET CRÉATION D'ARBRES

¢ Exemple : écrire une fonction qui ajoute 1 à tous les nœuds d'un arbre qui contient des nombres

¢ Il ne s'agit pas d'une modification (ajouter 1), mais d'une création :

> écrire une fonction qui retourne un arbre identique à celui passé en argument, mais dans lequel on a ajouté 1 à tous les nœuds

#### FONCTION AJOUTE1

```
(define ajoute1 ; \rightarrow arbre
 (lambda (A) ; A arbre de nombres
  (if (arbre-vide? A)
     A
     (cons-binaire (+ 1 (valeur A))
                         (ajoute1 (fils-g A))
                         (ajoute1 (fils-d A))))
```
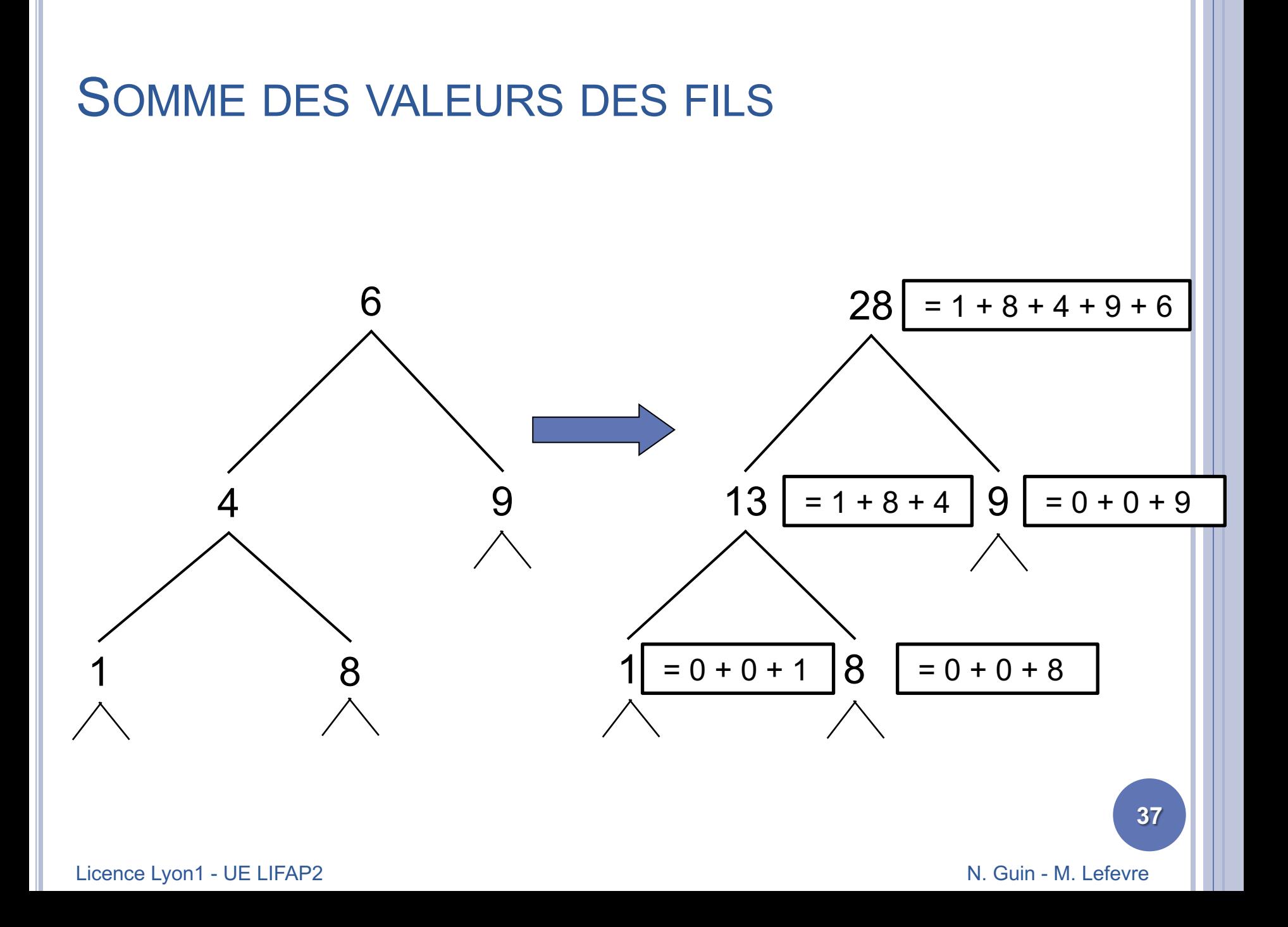

## PREMIÈRE SOLUTION : UTILISER LA FONCTION SOMME

(define somme-fils ;  $\rightarrow$  arbre (lambda (a) ; a arbre de nombres (if (arbre-vide? a) (arbre-vide) (cons-binaire (somme a) (somme-fils (fils-g a))  $(somme-fils (fills-d a))))$ 

Licence Lyon1 - UE LIFAP2 N. Guin - M. Lefevre

#### RÉFLEXION SUR CETTE FONCTION

- ¢ La complexité de cette fonction est beaucoup trop grande
- ¢ Il faut utiliser la valeur de la racine du résultat de l'appel récursif sur les fils :

ils contiennent déjà la somme des valeurs de tous les nœuds de chacun des fils

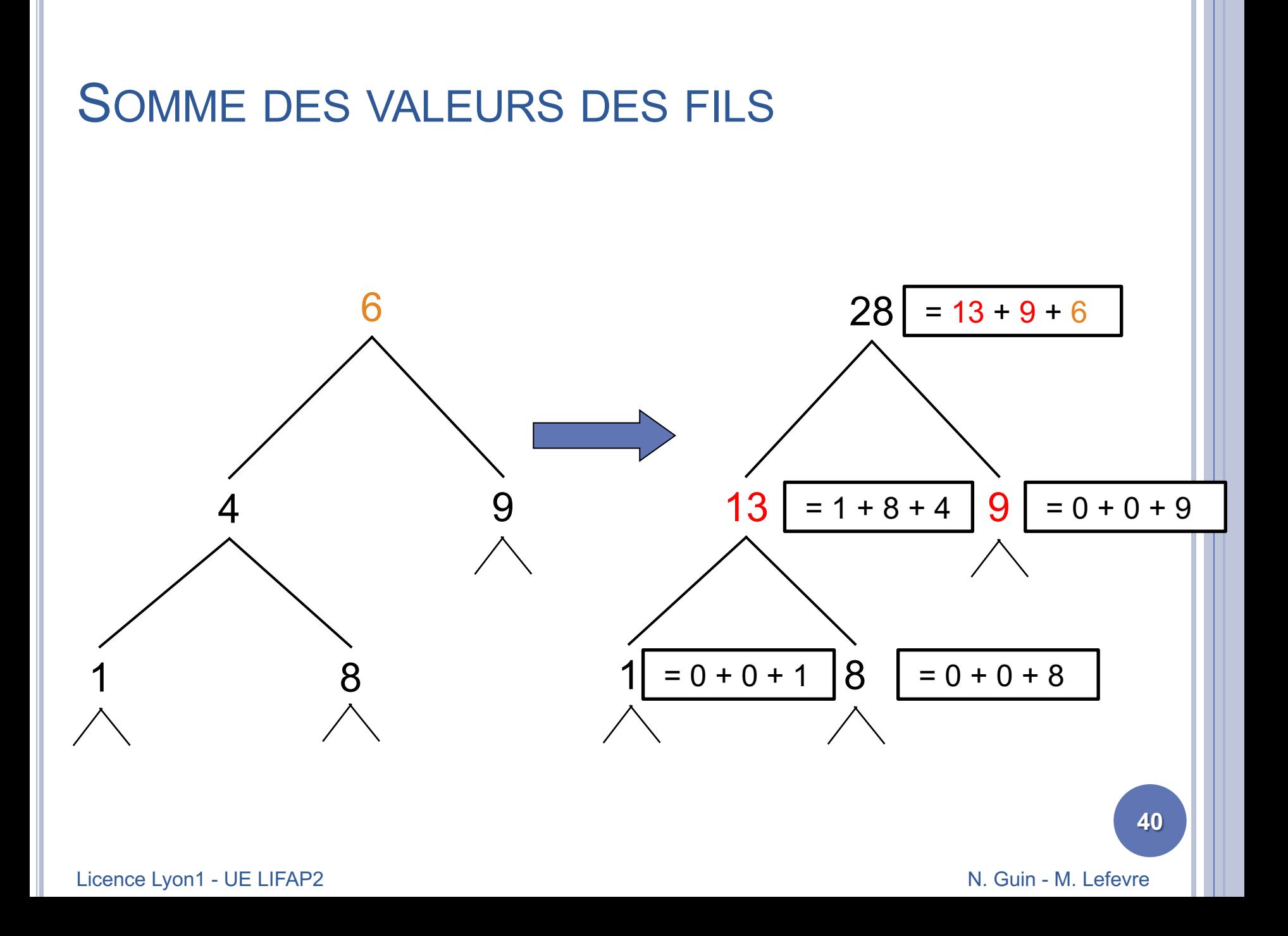

#### MODIFICATION DE LA FONCTION

```
(define somme-fils ; \rightarrow arbre
 (lambda (A) ; A arbre de nombres
  (if (arbre-vide? A)
      (arbre-vide)
      (let ((g (somme-fils (fils-g A)))
             (d (somme-fils (fils-d A))))
        (cons-binaire
             (+ (valeur A) (valeur g) (valeur d)) 
             g
             d)))))
```
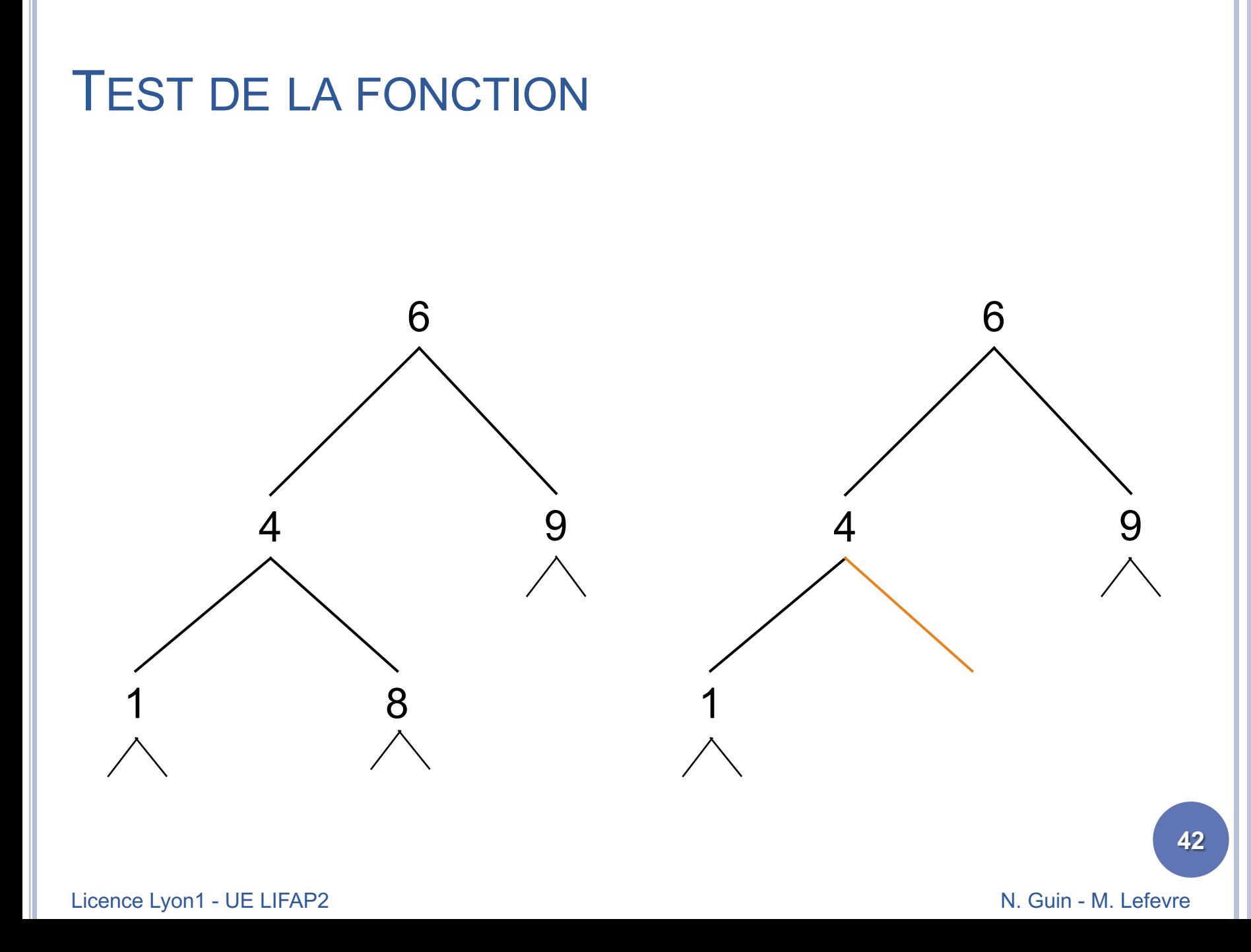

#### CORRECTION DE LA FONCTION

```
(define somme-fils ; \rightarrow arbre
 (lambda (A) ; A arbre
  (if (arbre-vide? A))
      (arbre-vide)
      (let ((g (somme-fils (fils-g A)))
             (d (somme-fils (fils-d A))))
         (cons-binaire
                   (+ (valeur A)
                       (if (arbre-vide? g) 0 (valeur g))
                       (if (arbre-vide? d) 0 (valeur d)))
                   g
                   d)))))
                                                         43
```
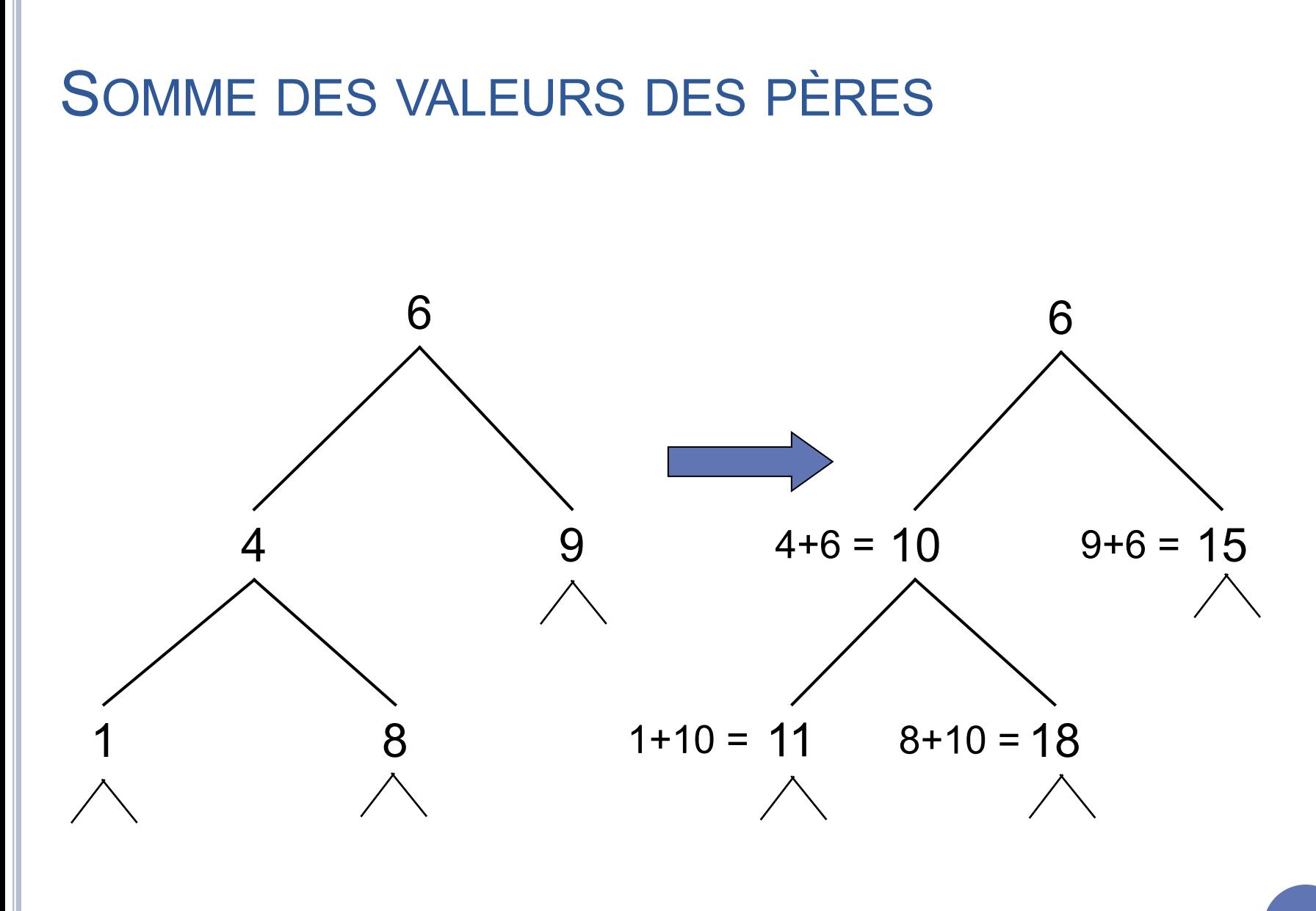

Licence Lyon1 - UE LIFAP2

N. Guin - M. Lefevre

## CALCUL EN REMONTANT OU EN DESCENDANT

¢ Dans toutes les fonctions précédemment écrites, le résultat dépendait des fils  $\Rightarrow$  calcul en remontant

¢ Ici, le résultat dépend du père  $\Rightarrow$  calcul en descendant  $\Rightarrow$  paramètre supplémentaire pour passer le résultat du père au fils

```
FONCTION SOMME-PERE
```

```
\circ (define somme-pere ; \rightarrow arbre
      (lambda (A) ; A arbre de nombres
            (somme-pere2 A 0)))
\circ (define somme-pere2 ; \rightarrow arbre
   (lambda (A n) ; A arbre de nb, n nombre 
      (if (arbre-vide? A)
            (arbre-vide)
            (let ((v (+ (valeur A) n)))(cons-binaire 
                   v
                   (somme-pere2 (fils-g A) v)
                   (somme-pere2 (files-d A) v))))
```
Licence Lyon1 - UE LIFAP2 N. Guin - M. Lefevre

```
(Somme-pere2 A 0)
```

```
ILLUSTRATION
                                                            47
v = 0 + 6(cons-binaire 6 
   (somme-pere2 (fils-g A) 6)
  (somme-pere2 (fils-d A) 6)
      v = 6 + 4 = 10(cons-binaire 10 
             (somme-pere2 (fils-g A) 10)
             (somme-pere2 (fils-d A) 10)
                                                     6
                                                  4<sup>9</sup>8
                v = 10 + 1 = 11(cons-binaire 11 
                       (somme-pere2 (fils-g A) 11)
(arbre-vide)
                       (somme-pere2 (fils-d A) 11) 
(arbre-vide)
                v = 10 + 8 = 18(cons-binaire 18 
                       (somme-pere2 (fils-g A) 18)
(arbre-vide)
                       (somme-pere2 (fils-d A) 18) 
(arbre-vide)
```
## ARBRES BINAIRES DE RECHERCHE (OU ORDONNÉS)

#### ¢ Les valeurs des nœuds doivent pouvoir être ordonnées

- ¢ En chaque nœud de l'arbre, la valeur du nœud est :
	- supérieure à toutes celles de son fils gauche
	- inférieure à toutes celles de son fils droit

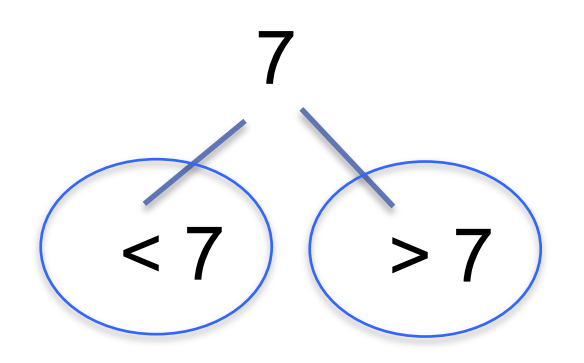

¢ On suppose qu'il n'y a pas deux fois la même valeur dans un ABR

Licence Lyon1 - UE LIFAP2 N. Guin - M. Lefevre

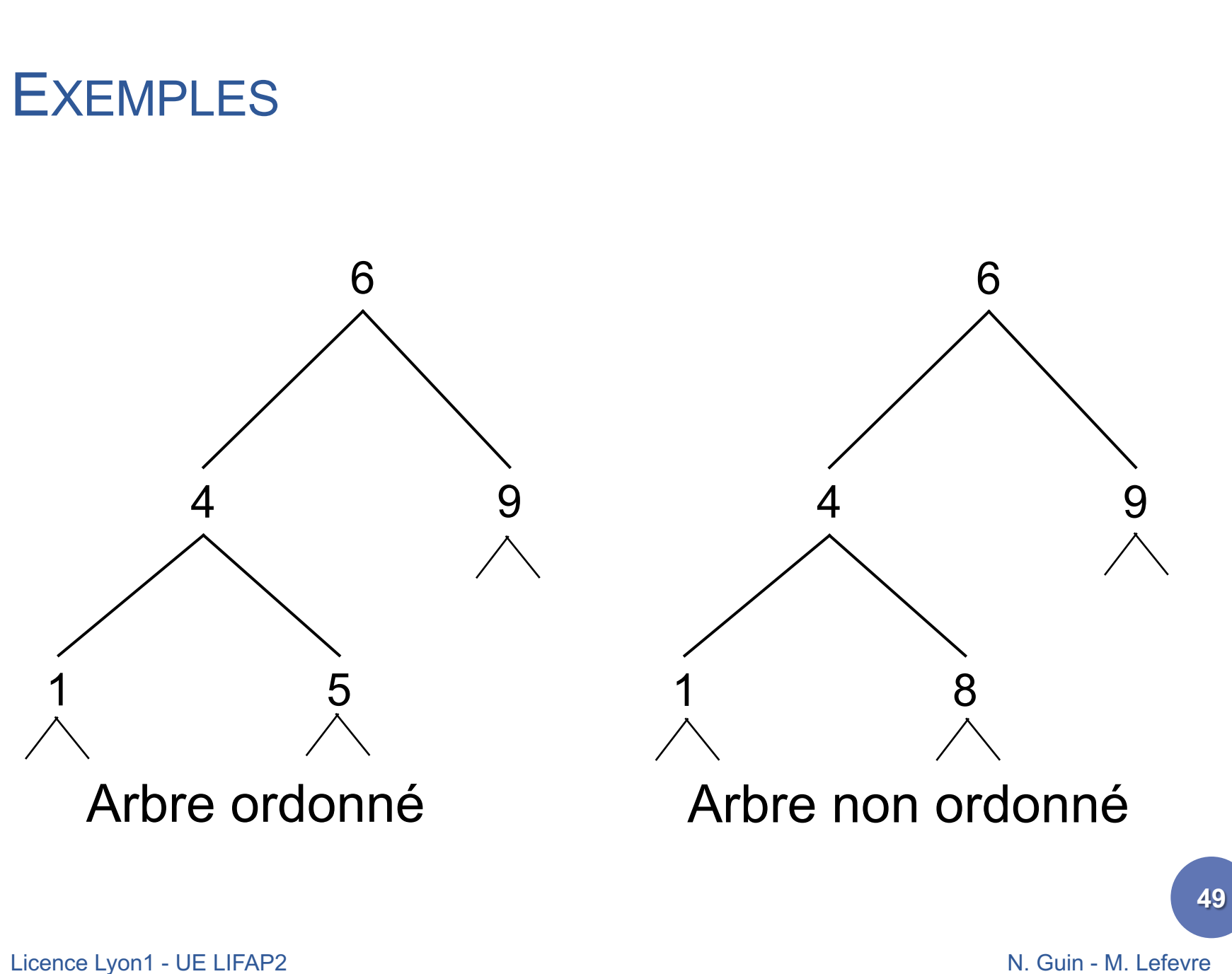

N. Guin - M. Lefevre

RECHERCHE D'UN ÉLÉMENT DANS UN ARBRE BINAIRE QUELCONQUE (1)

¢ On souhaite écrire une fonction qui teste l'appartenance d'une valeur V à un arbre A

¢ Principe : tant qu'on n'a pas trouvé la valeur V, il faut comparer V avec toutes les valeurs de l'arbre A

RECHERCHE D'UN ÉLÉMENT DANS UN ARBRE BINAIRE QUELCONQUE (2)

## ¢ Algorithme :

Cas d'arrêt :

¢Si A est vide Alors Retourne Faux ¢Si valeur(A)=V Alors Retourne Vrai

• Appels récursifs :

¢Chercher V dans fils-gauche(A)

¢Puis si on n'a toujours pas trouvé V, chercher V dans fils-droit(A)

#### **EXEMPLE**

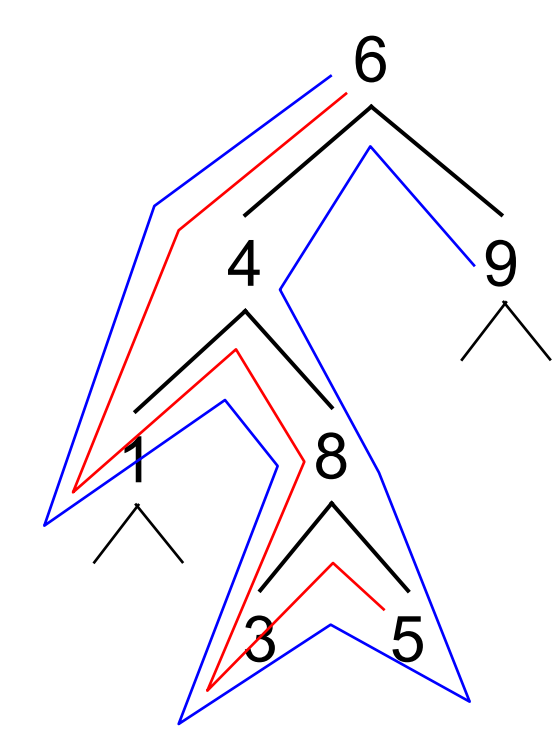

#### Recherche fructueuse Chercher 5

Cas le pire Recherche infructueuse : Chercher 7

Complexité au pire : nombre de nœuds de l'arbre

## RECHERCHE D'UN ÉLÉMENT DANS UN ARBRE BINAIRE ORDONNÉ (1)

¢ Principe : utiliser le fait que l'arbre est ordonné pour choisir dans quelle branche de l'arbre chercher

RECHERCHE D'UN ÉLÉMENT DANS UN ARBRE BINAIRE ORDONNÉ (2)

¢ Algorithme :

Cas d'arrêt :

¢Si A est vide Alors Retourne Faux ¢Si valeur(A)=V Alors Retourne Vrai

• Appels récursifs :

¢Si V>valeur(A) Alors chercher V dans fils-droit(A) ¢Si V<valeur(A) Alors chercher V dans fils-gauche(A)

#### **EXEMPLE**

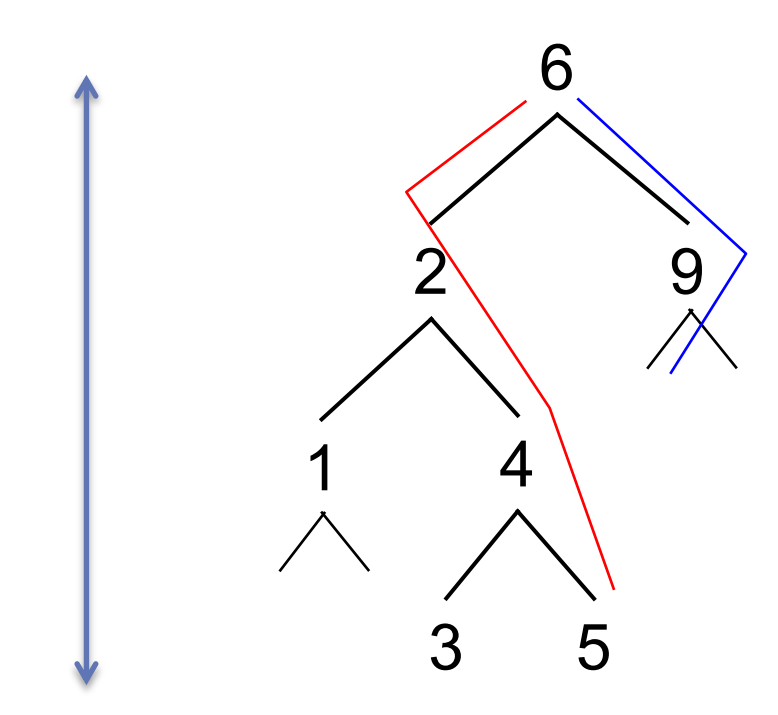

#### Recherche fructueuse : Chercher 5

Recherche infructueuse : Chercher 7

Complexité au pire : hauteur de l'arbre

Licence Lyon1 - UE LIFAP2

N. Guin - M. Lefevre

#### INSERTION DANS UN ABR

#### ¢ Principe : on insère aux feuilles

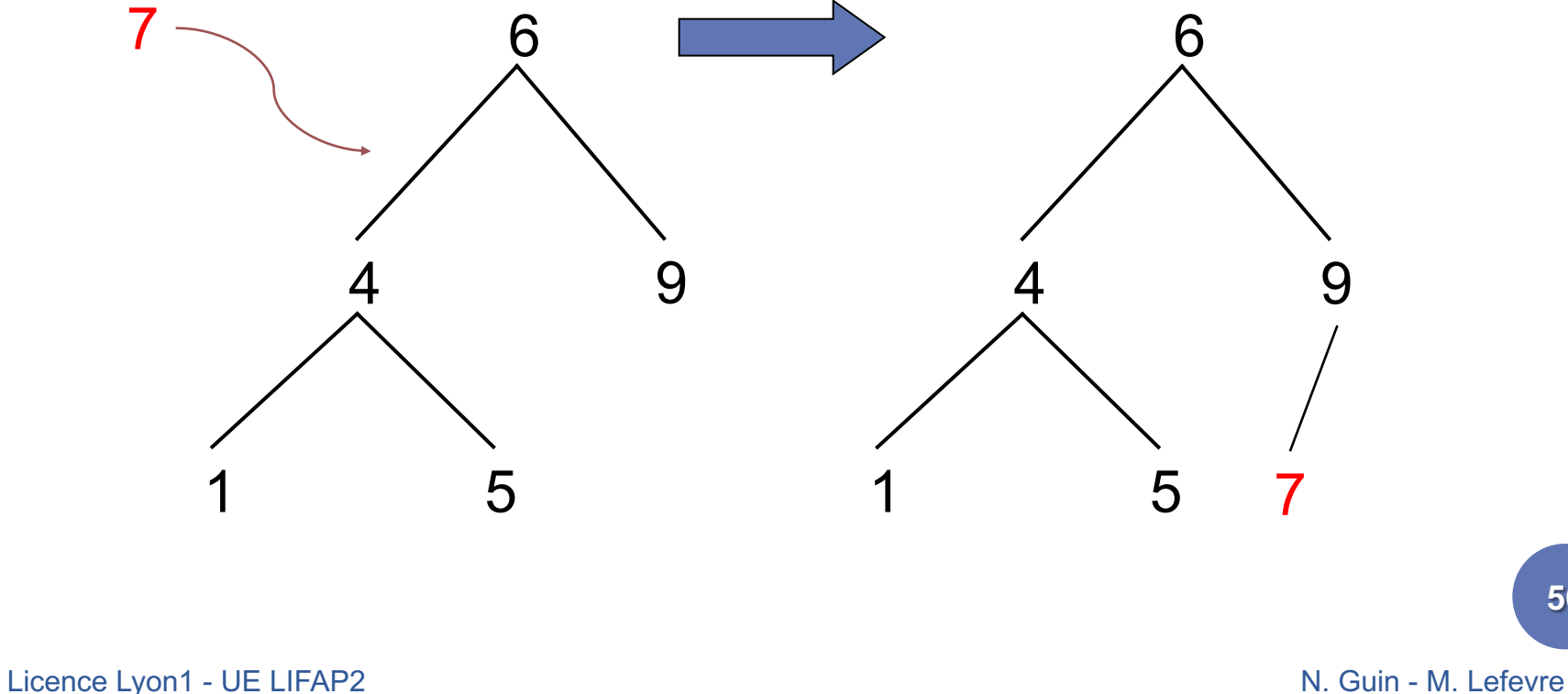

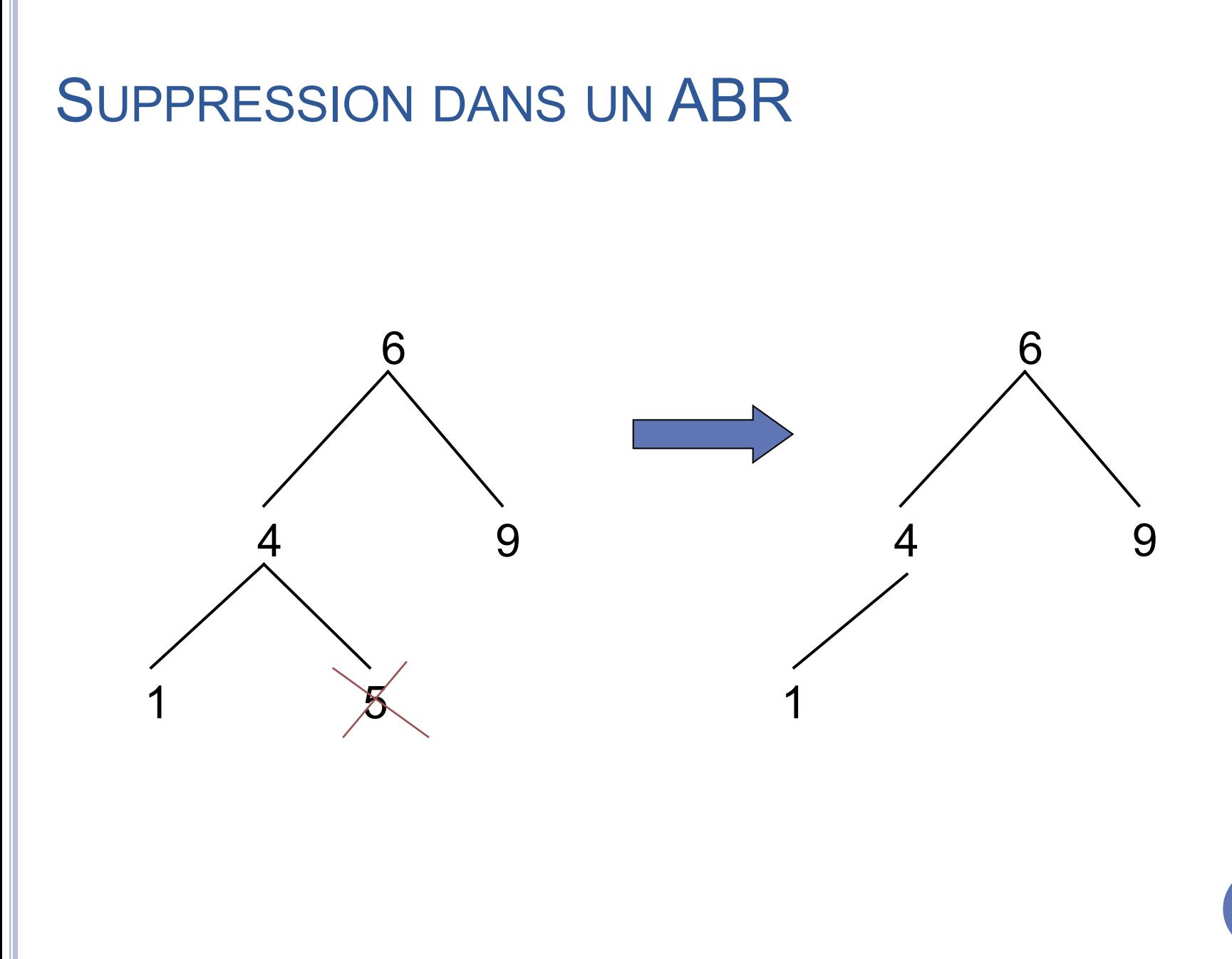

#### Licence Lyon1 - UE LIFAP2

N. Guin - M. Lefevre

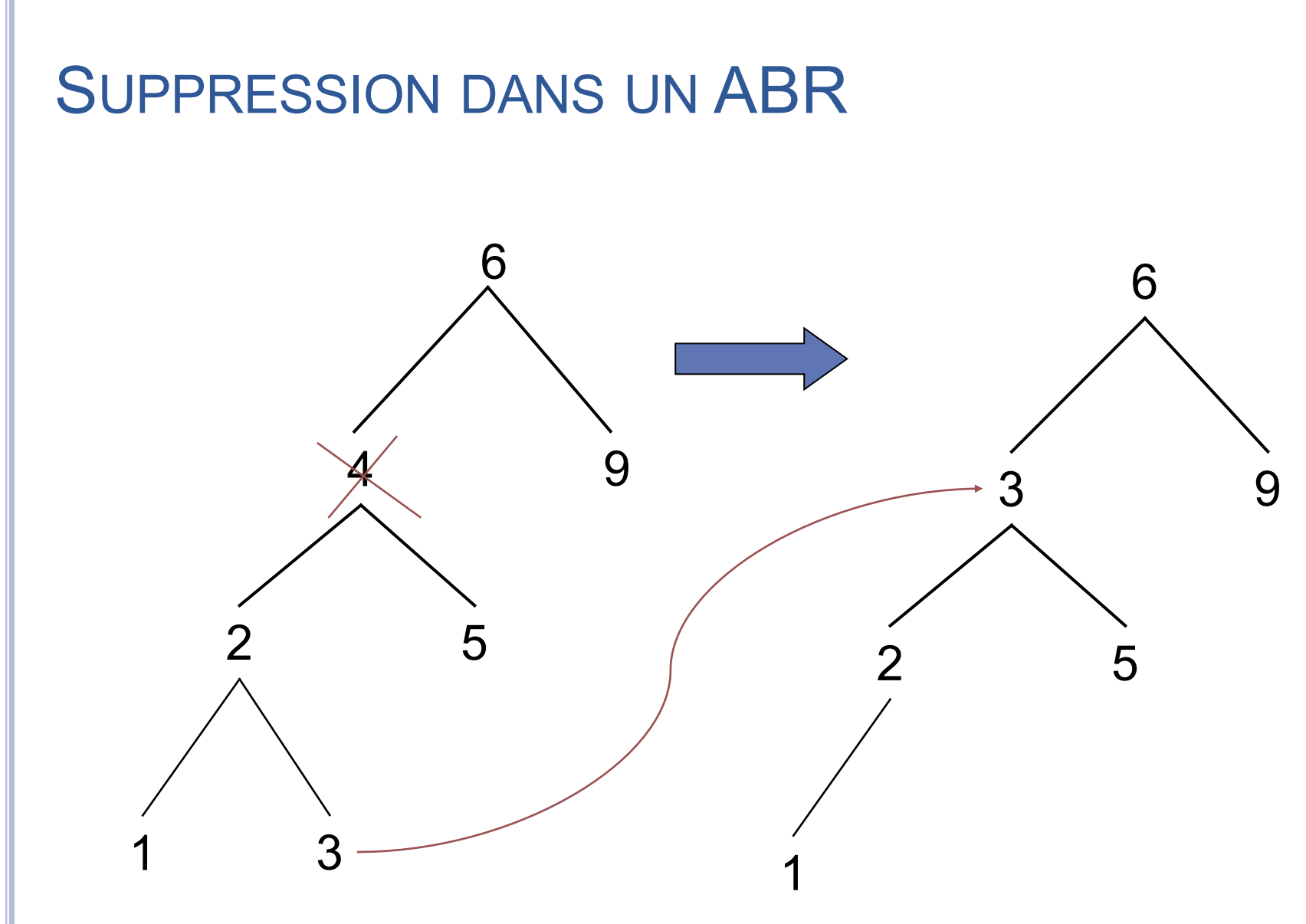

Licence Lyon1 - UE LIFAP2

N. Guin - M. Lefevre

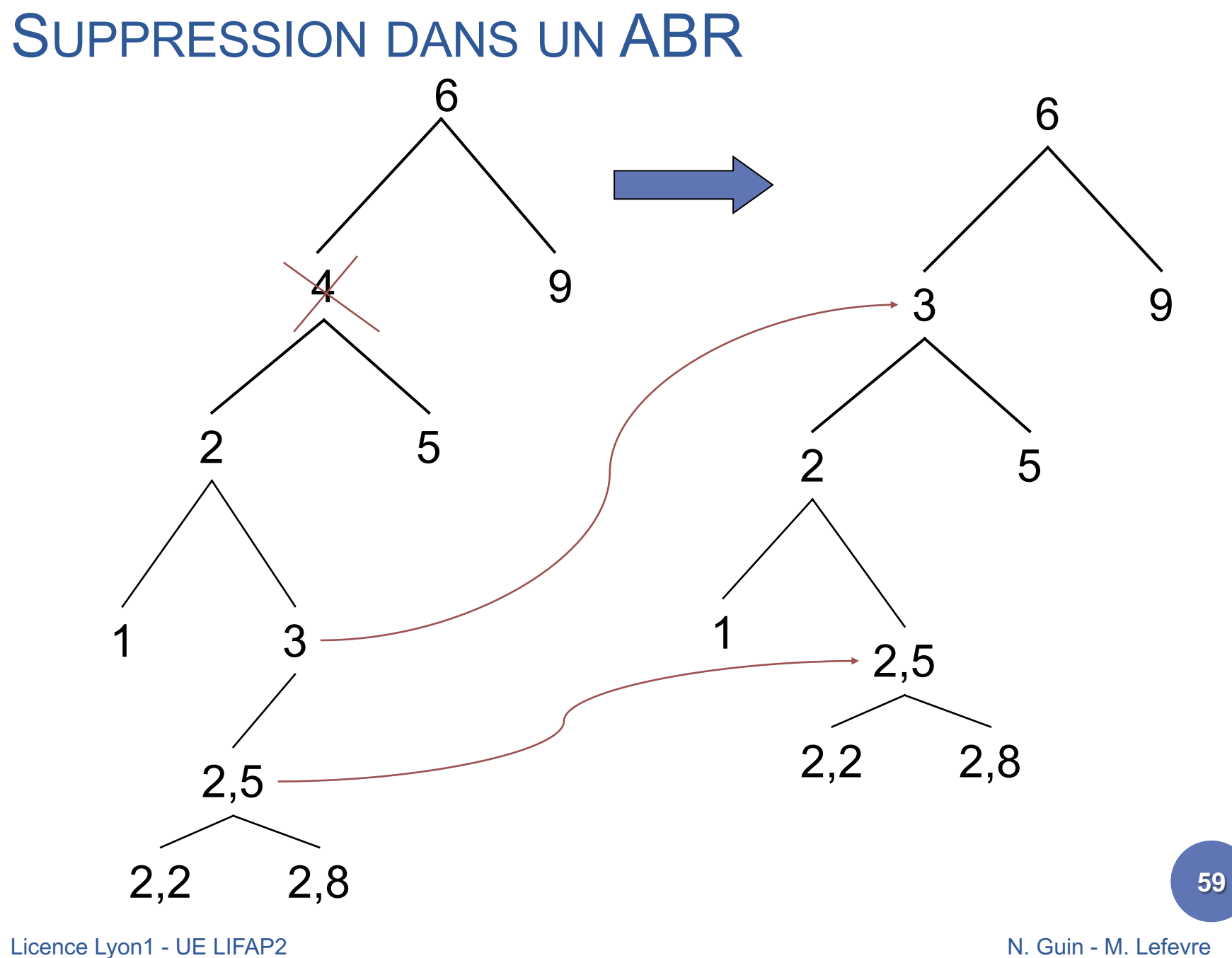

#### SUPPRESSION DANS UN ABR

¢ Pour supprimer la valeur V dans un ABR

- Si V est une feuille, alors on supprime la feuille
- Sinon on remplace la valeur V par la valeur V' qui lui est immédiatement inférieure (ou immédiatement supérieure), de manière à respecter l'ordre, puis on supprime V' qui est le plus grand élément du fils gauche de V (resp. le plus petit élément de son fils droit)
- V' est une feuille ou un élément qui n'a pas de fils droit (resp. pas de fils gauche), et peut donc être supprimée facilement